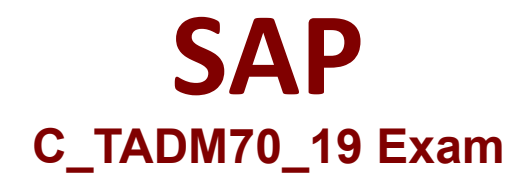

## **SAP Certified Technology Associate - OS/DB Migration for SAP NetWeaver 7.52 Exam**

**Questions & Answers Demo**

# **Version: 1.0**

### **Question: 1**

How can the R3LOAD export / import duration be minimized? There are 2 correct answers to this question.

A. By defining an alphabetical package export order

- B. By splitting of the package files
- C. By using parallel export / import features.
- D. By adjusting the SAP instance profile parameter

**Answer: B C**

#### **Question: 2**

What file types are created by R3LDCTL? Please choose the correct answer.

A. DDL<DBS>.TPL, <PACKAGE>.STR

B. <PACKAGE>.STR, DBSIZE.XML

C. DDL<DBS>.TPL, <TABART>.SQL

D. <PACKAGE>.STR, <PACKAGE>.EXT

**Answer: A**

#### **Question: 3**

How does R3LOAD handle restart situations based on the task file content? There are 2 correct answers to this question.

A. If the status is "err" for a data import task, R3LOAD will drop the table to restart the import.

B. If a status is "err" for a create index task, R3LOAD will drop the index and recreate it to restart the import.

C. If the status is "err" for a create table task, R3LOAD will drop and recreate the table to restart the import.

D. If the status is "err" for a create primary key task, R3LOAD will delete data and recreate the primary key to restart the import.

**Answer: C D**

#### **Question: 4**

Which files does the JPKGCTL tool create? There are 2 correct answers to this question.

A. sizes.xml B. splitrules.txt C. Jsplitter\_cmd.properties D. <PACKAGE>.xml

**Answer: A D**

#### **Question: 5**

What can you do with the Software Provisioning Manager? Please choose the correct answer.

- A. SAP System upgrade
- B. SAP System automated configuration and verification
- C. SAP System uninstall
- D. SAP Front End installation and distribution

**Answer: C**

#### **Question: 6**

Which tasks does the R3TA tool perform? There are 2 correct answers to this question.

- A. Splits tables by ROWIDs if the source system is running on an Oracle database.
- B. Splits tables by a specified number of splits or a specified number of records.
- C. Creates WHERE conditions using the field PAGENO for de-clustering.
- D. Creates WHERE conditions containing ASCII characters for Unicode conversions.

**Answer: B D**

#### **Question: 7**

Which information is contained in the R3LOAD dump file header? Please choose the correct answer.

- A. File checksum
- B. Compression ratio
- C. Source system information
- D. Migration key

**Answer: C**

#### **Question: 8**

What has to be considered if you want to use table splitting for an export/import? There are 2 correct answers to this question.

- A. The usage of Migration Monitor is mandatory.
- B. The parallel import of packages into a single table makes sense on all databases.
- C. The \*.WHR files must be located in the same folder as the \*.STR files.
- D. The where\_splitter must run on the \*.WHR files created by R3TA and PL/SQL table splitter.

**Answer: A C**

#### **Question: 9**

Which program do you use to perform table splitting during a DMO process? Please choose the correct answer.

A. R3TA

- B. R3LOAD
- C. SAPup
- D. MIGCHECK

**Answer: C**

#### **Question: 10**

What kind of information can be found in a R3LOAD \*.STR file? There are 3 correct answers to this question.

- A. Initial extent values of tables
- B. Database specific DDL statements
- C. ABAP data types of fields
- D. Primary key fields
- E. TABARTs (data classes) of tables

**Answer: C D E**